New Features in FormCalc 4

# Thomas Hahn

# Max-Planck-Institut für Physik München

T. Hahn, New Features in FormCalc 4 – p.1  $\,$ 

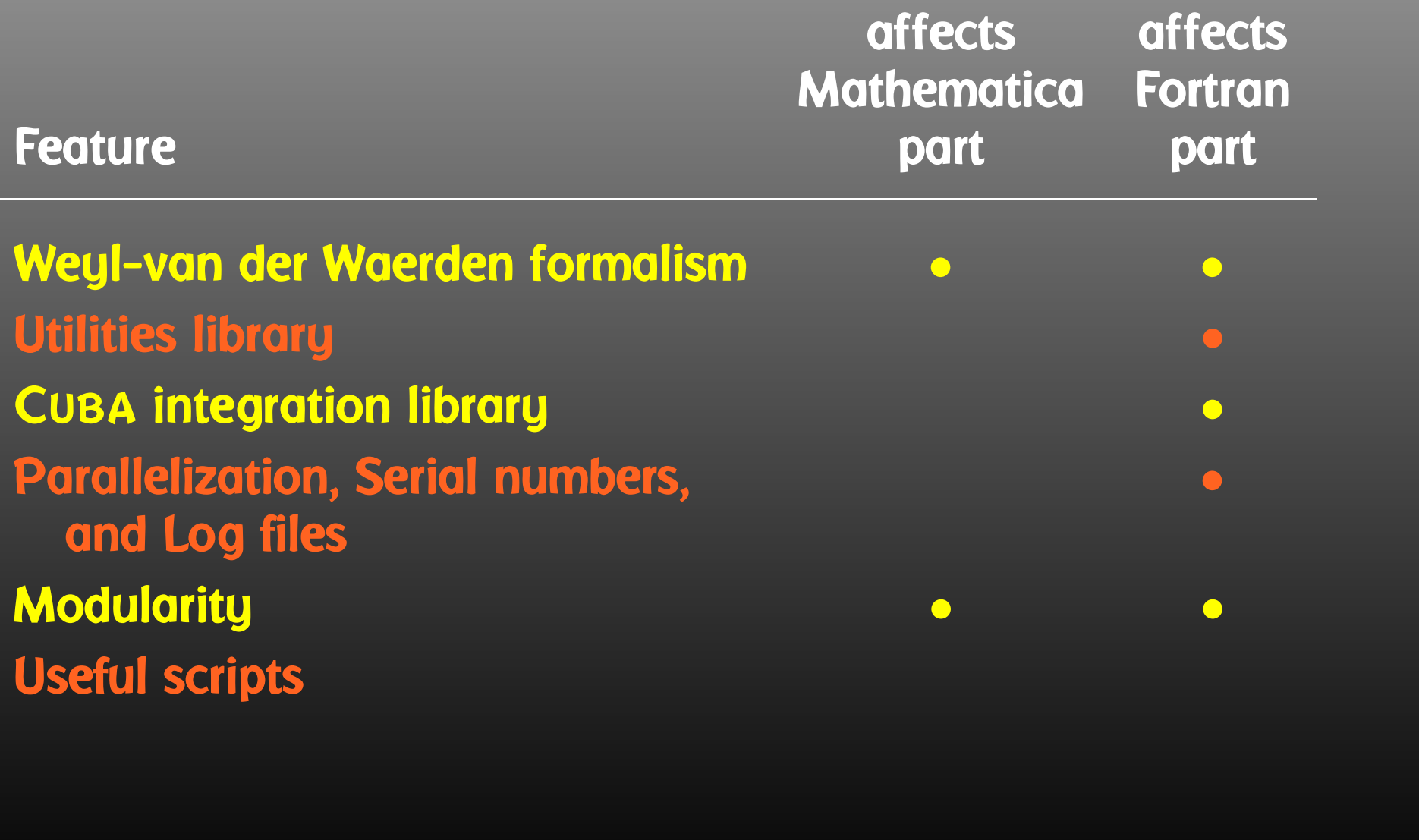

An amplitude containing external fermions has the form

 $\mathcal{M} =$ *nF* ∑ *i*=1 $c_i$   $F_i$  where  $F_i =$  (Product of)  $\langle u | \, \Gamma_i \, | v \rangle$  .

 $n_F =$  number of fermionic structures.

Textbook procedure: Trace Technique

$$
|\mathcal{M}|^2 = \sum_{i,j=1}^{n_F} c_i^* c_j F_i^* F_j
$$

where  $\;\; F_i^*F_j = \bra{\overline{v}}\bar{\Gamma}$  $\bar{\Gamma}_i \ket{u}\bra{u}\Gamma_j \ket{v} = \text{Tr}(\bar{\Gamma}_i \ket{u}\!\bra{u}\Gamma_j \ket{v}\!\bra{v}).$ 

T. Hahn, New Features in FormCalc 4 – p.3  $\,$ 

PRO: Trace technique is independent of any representation.

# $\boldsymbol{\mathsf{conv}}\colon \mathsf{For} \; n_F \; F_i \text{'s}$  there are  $n_F^2 \; F_i^* F_j \text{'s}.$

Things get worse the more vectors are in the game: multi-particle final states, polarization effects . . . Essentially  $n_F \sim$  (# of vectors)! because all combinations of vectors can appear in the Γ*i*.

Solution: Use Weyl–van der Waerden formalism to compute the *Fi*'s directly.

T. Hahn, New Features in FormCalc <sup>4</sup> – p.<sup>4</sup>

Define Sigma matrices and 2-dim. Spinors as

$$
\sigma_{\mu} = (\mathbf{1}, -\vec{\sigma}), \qquad \langle u|_{4\text{d}} \equiv \left( \langle u_+|_{2\text{d}}, \langle u_-|_{2\text{d}} \right), \n\overline{\sigma}_{\mu} = (\mathbf{1}, +\vec{\sigma}), \qquad |v\rangle_{4\text{d}} \equiv \begin{pmatrix} |v_-\rangle_{2\text{d}} \\ |v_+\rangle_{2\text{d}} \end{pmatrix}.
$$

Using the chiral representation it is easy to show that every chiral 4-dim. Dirac chain can be converted to <sup>a</sup> single 2-dim. sigma chain:

$$
\langle u | \omega_-\gamma_\mu \gamma_\nu \cdots | v \rangle = \langle u_- | \overline{\sigma}_\mu \sigma_\nu \cdots | v_\pm \rangle ,
$$
  

$$
\langle u | \omega_+\gamma_\mu \gamma_\nu \cdots | v \rangle = \langle u_+ | \sigma_\mu \overline{\sigma}_\nu \cdots | v_\mp \rangle .
$$

T. Hahn, New Features in FormCalc 4 –  $\rm p.5$ 

With the Fierz identities for sigma matrices it is possible to remove all Lorentz contractions between sigma chains, e.g.

 $\langle A | \sigma_\mu | B \rangle$   $\langle C | \overline{\sigma}^\mu | D \rangle = 2 \langle A | D \rangle$   $\langle C | B \rangle$ 

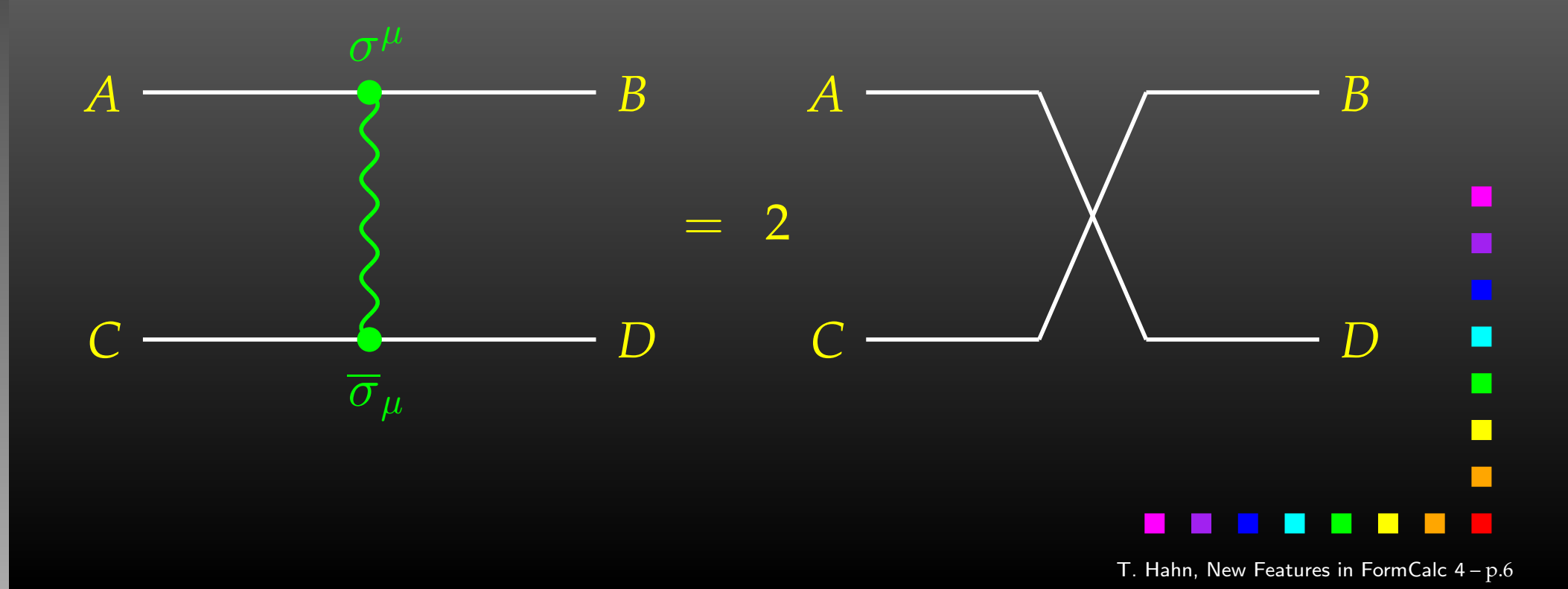

- Objects (arrays):  $|u_{\pm}\rangle \sim \begin{pmatrix} u_1 \\ u_2 \end{pmatrix}, \quad (\sigma \cdot k) \sim \begin{pmatrix} a & b \\ c & d \end{pmatrix}$
- •Operations (functions):

$$
\langle u|v \rangle \sim (u_1 \ u_2) \cdot \begin{pmatrix} v_1 \\ v_2 \end{pmatrix}
$$
 Sxs  

$$
(\overline{\sigma} \cdot k) |v \rangle \sim \begin{pmatrix} a & b \\ c & d \end{pmatrix} \cdot \begin{pmatrix} v_1 \\ v_2 \end{pmatrix}
$$
 Vxs, Bxs

Sufficient to compute any sigma chain:

 $\bra{u}\sigma_{\mu}\overline{\sigma}_{\nu}\sigma_{\rho}\ket{v}k_{1}^{\mu}k_{2}^{\nu}k_{3}^{\rho}=\texttt{SxS}(\textit{u},\texttt{VxS}(\textit{k}_{1},\texttt{BxS}(\textit{k}_{2},\texttt{VxS}(\textit{k}_{3},\textit{v}))))$ 

I

 $\Box$ 

- Polarization does not 'cost' extra: = Get spin physics for free.
- $\bullet$  Better numerical stability because components of  $k^\mu$  are arranged as 'small' and 'large' matrix entries, viz.

$$
\sigma_{\mu}k^{\mu} = \begin{pmatrix} k_0 + k_3 & k_1 - ik_2 \\ k_1 + ik_2 & k_0 - k_3 \end{pmatrix}
$$

Large cancellations of the form  $\sqrt{k^2 + m^2} - \sqrt{k^2}$  when  $m \ll k$  are avoided: better precision for mass effects.

- All utility functions are now collected in <sup>a</sup> library which is compiled when FormCalc is installed.
- Currently includes the categories
	- $\triangleright$  System utilities (log file management),
	- $\triangleright$  Kinematic functions (SxS, VxS,  $\ldots$  ),
	- $\triangleright$  Diagonalization routines (Eigenvalues,  $\ldots$  ),
	- $\triangleright$  Univariate integrators (Gauss, Patterson),
	- $\triangleright$  Multivariate integrators (CuBA library).
- $\bullet$ Easy to add code.
- Linker selects only the necessary routines.

MSSM parameter scans in the  $M_A$ -tan  $\beta$  plane for  $e^+e^-\to \nu\bar{\nu}H$ , self-energy and vertex diagrams only

### Approximate computing time: 1 CPU-Month

−→

4D phase-space integration: Vegas, max. points: 100,000

 $MSSM$  calculations  $=$ SM calculations  $\times$   $\mathcal{O}(2) \times$  N

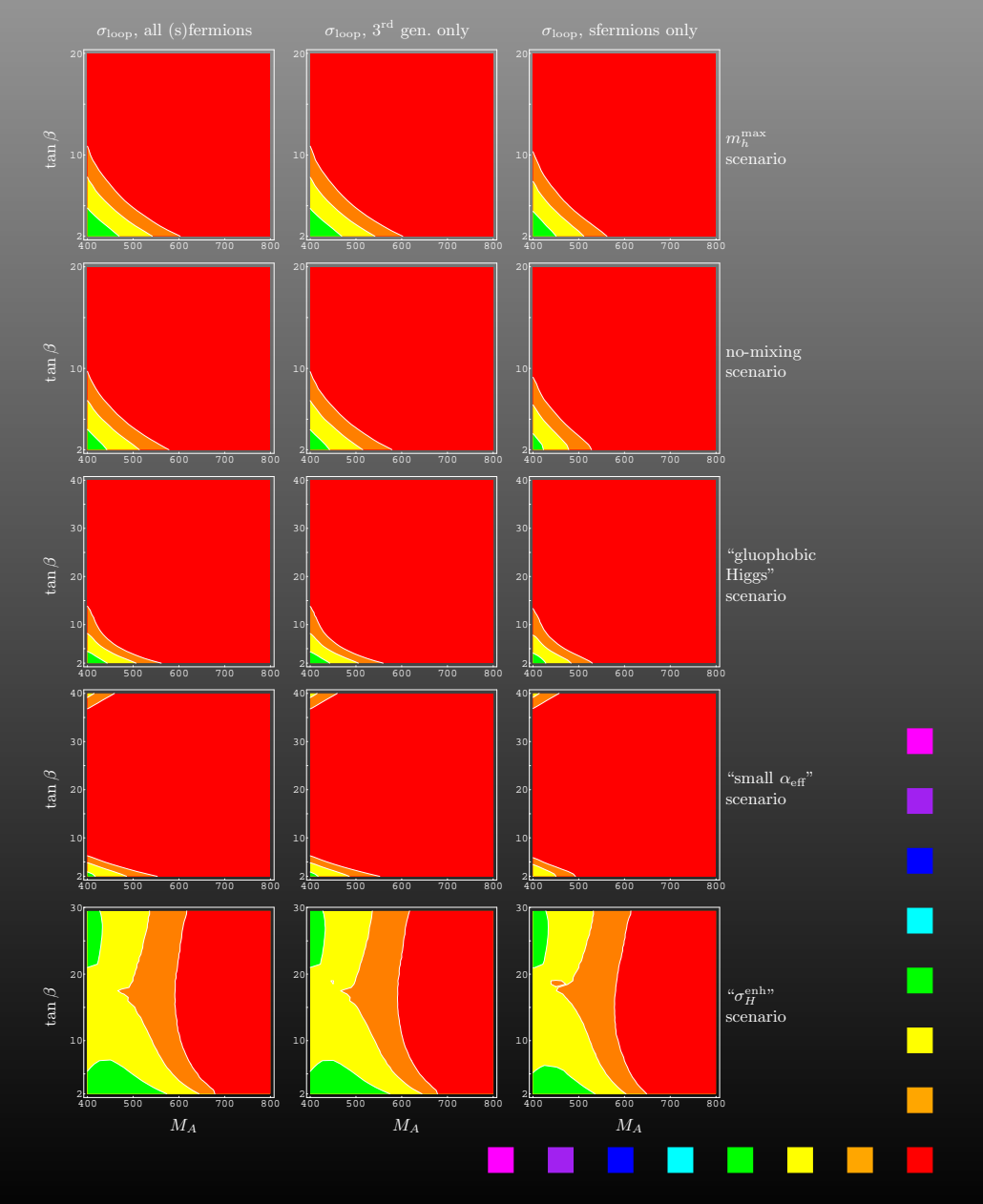

T. Hahn, New Features in FormCalc 4 – p. $10\,$ 

- Phase-space integration (reduce the 100,000) New CUBA library offers new or improved versions of four general-purpose multidimensional integration methods.
- Parallelization (distribute the N) Loop unnesting via <sup>a</sup> serial number makes parallelization possible even with a shell script.

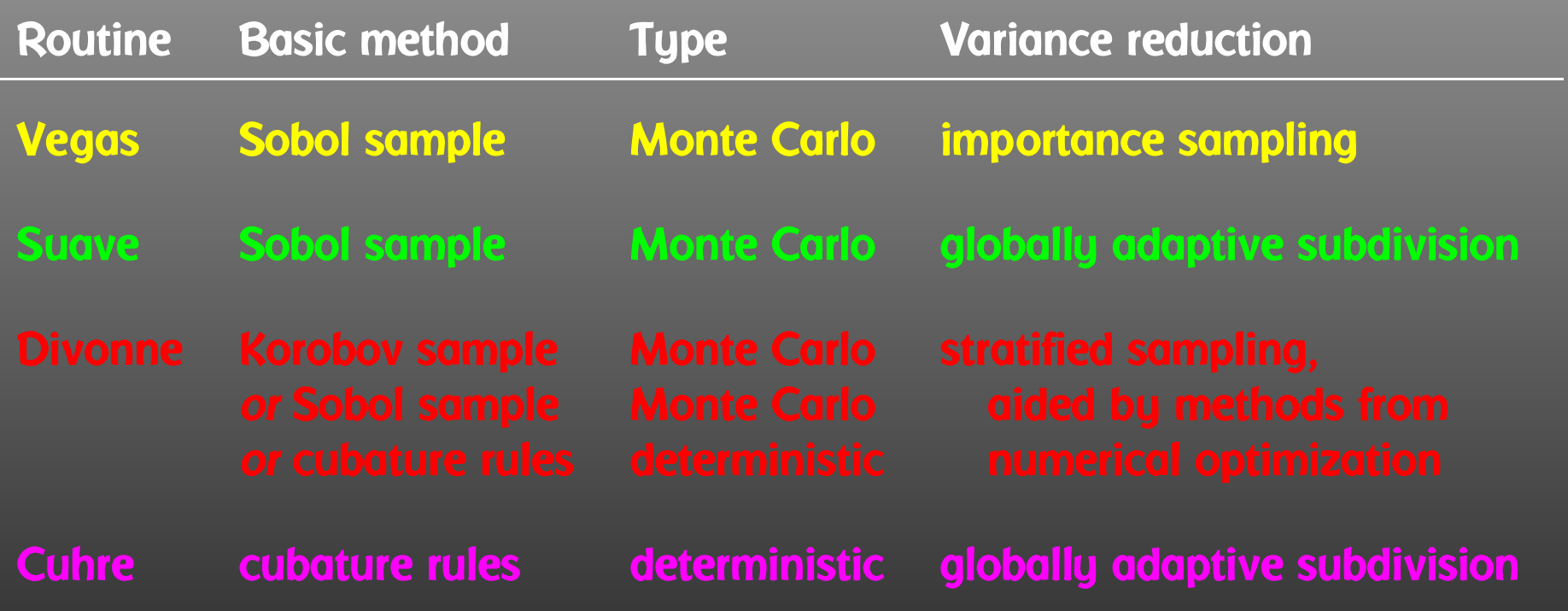

- Very similar invocation (easily interchangeable)
- Fortran, C/C++, Mathematica interface provided
- Can integrate vector integrands

- Monte Carlo algorithm.
- Variance reduction: importance sampling.
- Algorithm:
	- $\triangleright$  Iteratively build up a piecewise constant weight function, represented on <sup>a</sup> rectangular grid.
	- $\triangleright$   $\;$  Each iteration consists of a sampling step followed by a refinement of the grid.
- New: Uses Sobol quasi-random numbers for sampling.

- Monte Carlo algorithm.
- Variance reduction: Vegas-style importance sampling combined with globally adaptive subdivision.
- Algorithm:
	- $\triangleright$   $\;$  Until the requested accuracy is reached, bisect the region with the largest error along the axis in which the fluctuations of the integrand are reduced most.
	- $\triangleright$  Prorate the number of new samples in each half for its fluctuation.
- New: Hybrid Vegas/Miser algorithm.

- Monte Carlo algorithm (+ cubature rules for comparison).
- Variance reduction: Stratified sampling.
- Algorithm:
	- $\triangleright$   $\,$  P<code>HASE</code> 1: Partition the integration region such that all subregions have an approximately equal value of

$$
\text{spread}(r) = \frac{1}{2} \text{Vol}(r) \Big( \max_{\vec{x} \in r} f(\vec{x}) - \min_{\vec{x} \in r} f(\vec{x}) \Big).
$$

Minimum and maximum are sought using methods from numerical optimization.

- $\triangleright$ . PHASE 2: Sample the subregions independently.
- $\triangleright$ PHASE 3: Further subdivide or sample if 1 & 2 results disagree.
- New: Phase 3, Allows the user to point out extrema.

- Deterministic algorithm (uses cubature rules of polynomial degree).
- Variance reduction: Globally adaptive subdivision.
- Algorithm:
	- $\triangleright$   $\;$  Until the requested accuracy is reached, bisect the region with the largest error along the axis with the largest fourth difference.
- New: Consistent interface only, same as DCUHRE.

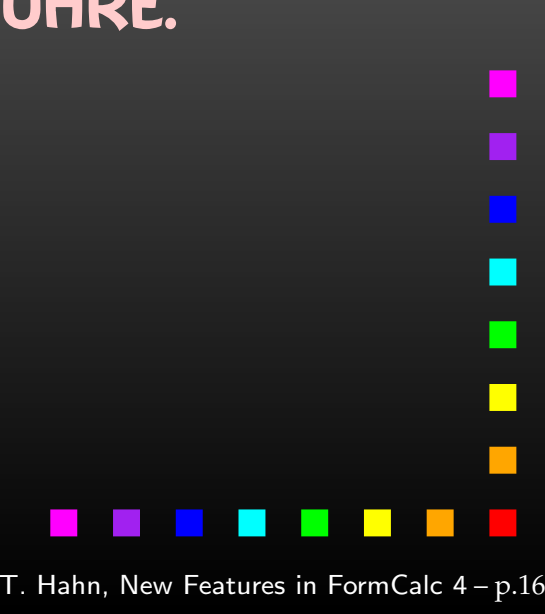

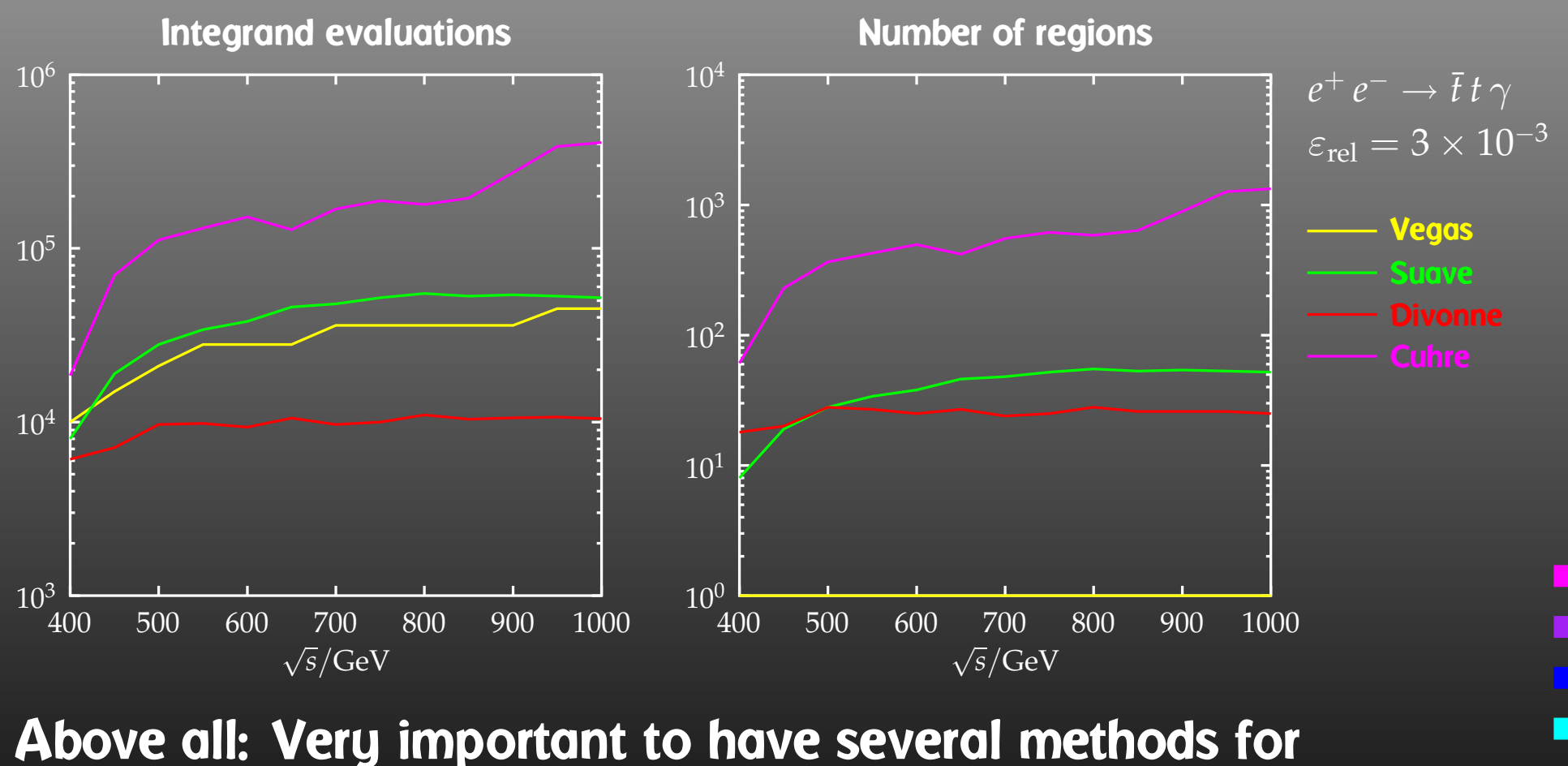

cross-checking the results!

T. Hahn, New Features in FormCalc <sup>4</sup> – p.<sup>17</sup>

 $\Box$ 

- •Used almost like NIntegrate.
- The integrand is evaluated completely in Mathematica. Can do things like

Cuhre[PolyLog[2, <sup>x</sup> y], {x,.2,.3}, {y,.4,.5}]

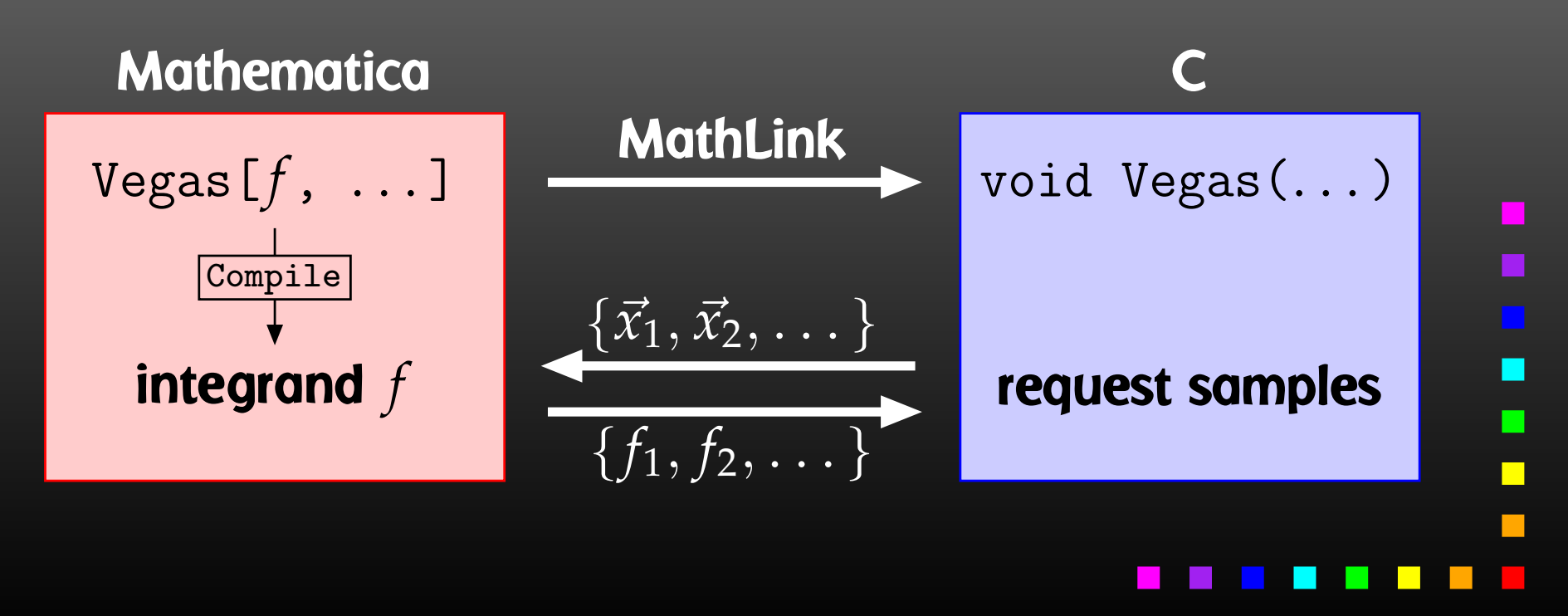

- Network Parallelization Usually requires MPI or similar library. PRO: Low cost, institutes often have <sup>a</sup> sizeable cluster of PCs installed already — think O(50) speed-up. CON: Slow inter-process communication via network.
- Symmetric Multiprocessing (SMP) OS-supported (threads) in C/C++, Java, etc. Must use fork/wait in native Fortran 77 due to static variables, I/O. PRO: Fast inter-process communication via shared memory. CON: Still expensive, might change with Opteron/Itanium. Very roughly:  $\frac{1}{1}$  2 3 4 8 CPUs<br>1 2 60 80 180 KEUR

With the preprocessor definitions in run. F one can either • assign <sup>a</sup> parameter <sup>a</sup> fixed value, as in #define LOOP1 TB <sup>=</sup> 1.5D0 • declare <sup>a</sup> loop over <sup>a</sup> parameter, as in #define LOOP1 do 1 TB <sup>=</sup> 2,30,5 which computes the cross-section for TB values of 2 to 30 in steps of 5.

Main Program: LOOP1 LOOP2 . . . (calculate cross-section) 1continue

Scans are perfect for parallelization: Each iteration of the loops can be computed independently!

How can the distribution of iterations be automated if the loops are a) user-defined b) usually nested?

### Solution: Introduce a serial number

1

```
subroutine ParameterScan(serialfrom, serialto)
integer serialfrom, serialto, serial
serial = 0
LOOP1LOOP2.
  .
  .
serial = serial + 1
if( serial.lt.serialfrom .or. serial.gt.serialto ) goto 1
(calculate cross-section)
 continue
end
```
Distribution of loop iterations on N machines is now trivial:

- Send serial numbers  $1, N+1, 2N+1, \ldots$  on machine  $1,$
- Send serial numbers  $2, N+2, 2N+2, \ldots$  on machine  $2,$ etc.

With <sup>a</sup> little interfacing to the OS,

- redirect each iteration's output to <sup>a</sup> separate file,
- enter range of serial numbers on command line,
- exit value <sup>=</sup> actual number of iterations performed,

parallelization can be controlled from <sup>a</sup> simple shell script (and of course with any batch system).

- All output written to  $*$  (Fortran's default unit).
- 'Real' data marked by @ in column 1.
- Easier to pinpoint errors: Error messages appear right next to data.
- C function redirects output to different log file for each iteration.
- Log file gets perms 744 while running, 644 when finished. Skip existing log files with 644 perms.
- Simple shell script collects 'real' data from log files.
- Can resume aborted calculation by invoking with the same command-line parameters!

 $\blacksquare$ 

- Generated code written to its own subdirectory.
- A sub-makefile is generated for each subdirectory.
- Master makefile no longer overwritten, user can save <sup>a</sup> modified copy together with the customized drivers.
- Compilation by sub-make (rather than direct include), thus largely independent from master.
- Optional compile-time prefix for all externally visible symbols avoids namespace conflicts = Can link several generated modules together. Example: different partonic processes contributing to the cross-section.

Н

 $\blacksquare$ 

- sfx packs all files into <sup>a</sup> self-extracting archive, e.g.
	- $A \left\{ \begin{array}{l} \text{(myhost:mydir)} > ./\text{sfx} \\ \text{(myhost:mydir)} > \text{echo "Joe, here's the code" } | \\ \text{pine joe@joeshost -attach mydir.sfx} \end{array} \right.$
	- $\begin{array}{c} \mathbf{B} \left\{ \begin{array}{lcl} \text{(joeshost:joesdir)} & \text{pine} \\ \text{(joeshost:joesdir)} & \text{./mydir.stx x} \end{array} \right. \end{array}$
- turnoff switches off/on the evaluation of modules, e.g.
	- ./turnoff box (turn off the boxes) ./turnoff (restore)
- pnuglot makes a customizable plot from a data file.
- •submit automatically distributes <sup>a</sup> job on <sup>a</sup> cluster, e.g.

submit run uuuu 0,1000

Lots of new features in FormCalc 4!

New Concepts:

- Weyl–van der Waerden formalism radically simplifies multi-leg calculations.
- CUBA library provides four independent algorithms for multidimensional numerical integration. Available at http://www.feynarts.de/cuba (LGPL).

### Improved Software Engineering:

- Simple parallelization mechanism.
- •Log file management allows easy restart.
- Modular code generation, master makefile.

### Next on the to-do list:

- Update the manual,
- 5-point functions,
- Subtraction formalism for QED,
- 2  $\rightarrow$  4 kinematics.
- MSSM Model file including counter terms finished (T. Fritzsche), write-up in progress.

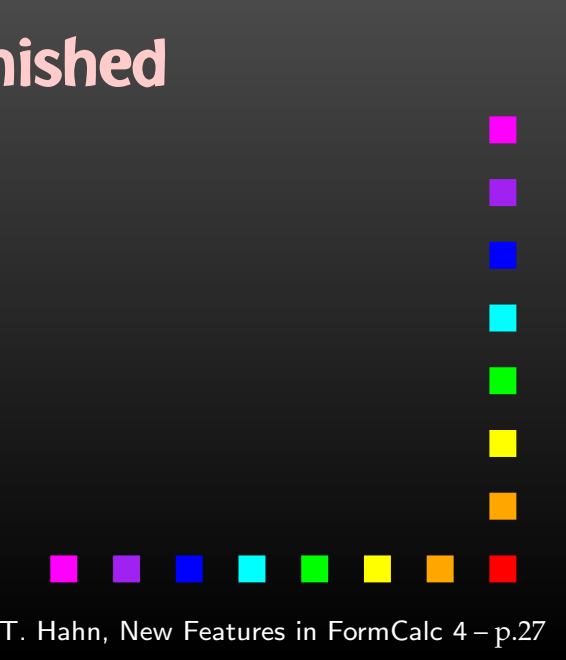